## **Blackmagic Videohub SDK Crack Activation Code PC/Windows**

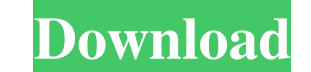

#### **Blackmagic Videohub SDK Crack+ Free Download**

As mentioned before, the SDK is focused on the design of applications that are developed in C++ and are compatible with all 3Gb/s Videohub routers. The current version of the software development kit supports all operating systems, among them Windows 8.x, as well as Android 4.2 and iOS 8.x. To make your work easier, you will not have to deal with such specific requirements, as the SDK features a set of samples that will guide you through the set up and all you need to do is copy and paste the code into your project. Another appealing feature of the Blackmagic Videohub SDK Crack For Windows is that it allows you to work right out of the box, not requiring any additional configuration for the software development and integration. The only thing you will have to deal with is to set up the video router and the necessary licenses, as well as possible firewall settings. To achieve the required software requirements, the developer comes with a software development kit that comes with nearly all the tools and tools you could possibly need. Your toolkit comes with various libraries that include the necessary frameworks such as DirectShow, etc, and the [Zlib]( to compress the downloaded video and the Media SDK that is an optimized media framework that is designed to enable you to deliver video content to Videohub routers. When it comes to the working with the SDK, you will get a ready-to-use project directory that can be expanded and improved if you wish to. That way you get just what you need, so that you do not have to waste time putting in request packages that may or may not have the expected results. The Videohub SDK also features a set of samples in its project directory that you can copy and paste directly to your own project. The samples help you throughout the design process and cover all of the different features that the SDK has to offer. To make sure you get the right result with the software development kit, Blackmagic has created an image optimized for the production of sample code and this way you get just the essential part of the project that covers the required processes. The first thing you will be required to do is to place the sample code into your development setup using your preferred IDE. After the code has been set up, you are free to edit the files and work with them as you please. With the SDK, you can add video sources to the project, among other features, and deploy the project with the help of the SDK. Blackmagic

• Receives video and audio from any VideoHub router that supports RTSP, MJPEG or MKV. • Supports recording of the VideoHub video feed and providing this footage to Videohub. • Provides the VideoHub router with a management software installation. • Controls the Videohub router remotely from another device, such as a laptop, a cell phone or tablet. • Enables integration with other software through the supported communication protocols. • Permits the development of integrative applications for other specialised infrastructure. • Supports HD, SD, 3Gb/s, 2Gb/s, 1Gb/s and 512kbps Videohub routers. • Supports the playback of the video footage that was recorded from a Videohub router. • Provides sample code for developers. • Includes all libraries needed for development. • Wraps the entire functionality of the Toolkit under a single header file. • Providing you with a multithreaded environment that enables you to use the same code for any number of Videohub routers. • Displays information on the Videohub router's specifications. • Provides you with sample code to add events, such as a new data connection, to your software application. • Enables developer access to the Videohub control panel that comes with Blackmagic Studio for creating custom interfaces. • Generates the necessary headers and libraries for integration and development on OS X Mavericks and iOS 7. The Blackmagic Design RØDE VideoMic Pro offers a package of features that makes it a crucial piece of equipment for capturing interviews and lectures on the go. It features a high performance sound system that works with both hard and portable discs and offers an amazing field of view with the built-in wide-angle lens. The microphone is designed to work well when combined with a laptop and mounted in a desk and also as a handheld wireless system. The RØDE VideoMic Pro Features: • One of the most versatile and compact digital cameras for on-the-go video recording. • Compatible with a laptop, making it easy to capture and manage audio and video on-the-go. • A simple 4-button and a touch panel control for easy on-the-fly video recording. • A supplied 5-foot tripod mounting system makes it easy to record interviews and lectures with greater stability. • An Auto Gain control ensures minimal changes to the sound as the Micro 09e8f5149f

#### **Blackmagic Videohub SDK License Key**

## **Blackmagic Videohub SDK Free For Windows**

The Blackmagic Videohub SDK is a complete toolkit that allows you to manage Videohub routers and servers. The SDK consists of three components: • The "Head" - a compiler that can be used to create applications for various platforms and for developers interested in creating a wide range of video streaming client applications. It does not include the central Videohub router management panel and the navigation view for remote control of Videohub servers. • The API Documentation, that includes all the necessary files to assist developers who wish to create videohub related software. • The source code that can be used to modify the existing applications provided by Blackmagic. All SDK software is compatible with 3Gb/s, 4Gb/s and 8Gb/s Videohub routers. It is worth mentioning that Blackmagic also offers a full management suite comprised of the server and client for controlling Videohub. The later tool comes with several panels that allow you to manage all of the Videohub routers you are trying to connect. In case you do not intend to use all of the outputs available, then you can go for the personal router window so that you can get the router up and running with just a few clicks. WebDevProjects is your first and the best source for free as well as premium quality web resources including Photoshop, web hosting, web design, best web fonts, best free scripts, WordPress and so much more. Be sure to check out our best web design tutorials and resources on our blog at www.webdevproject.com every week! Recommended Post Every webmaster wants to make use of latest and trending web development trend for their project. We have compiled a list of top web development trends of 2019, which we hope will help you take your web development to the next level. Finding the best freelance blogger can be challenging! Don't just hire the first person that applies. Learn how to hire the right freelance blogger, check their track record and make sure that they can work within your budget. In this series we will talk about a problem that many website owners face: website downtime. Today we will take a look at the tools that can be used to help identify and tackle common causes of downtime and help prevent it from happening.This invention is directed to a guard for electrical outlet boxes. The guard is capable of mounting directly over a box and the electrical service cable coupled to the box, and includes a protective covering which encloses the box and cable

# **What's New In Blackmagic Videohub SDK?**

It works with Videohub and connects it with all devices on the network easily. It supports the full and partial Videohub 3G/2G/1G router. You can add protocols and plugins to Videohub routers. It is compatible with almost all operating system and software. It provides full administration of Videohub network. It can be used to add and configure custom plugins on Videohub routers. About the software developer in this product: Thanks to Blackmagic Technologies, it is easier to program interfaces for Videohub using the SDK. Through the SDK you can write all the custom applications that are compatible with Videohub and its next generation 3G/2G/1G routers. The SDK comes with all the libraries, documentation and sample code you need to get started. The SDK is free, and it is compatible with all programming languages that include C++, HTML, JavaScript and CSS. Features of Blackmagic Videohub SDK: It provides an interface that makes the management of Videohub network possible and convenient for users. It supports device administration. It allows the installation of all Videohub protocols. It works with most of devices on the network. It provides comprehensive event-handling and status monitoring. It offers functionality that allows the user to get and change the current status of all devices. It lets you interact with the router while it is active. It supports the creation of custom applications for any router. Blackmagic Videohub SDK system requirements: Blackmagic Videohub SDK system requirements are given below: Operating system: Windows XP/ Vista/ 7/ 8/ 8.1/ 10 (32 or 64bit) CPU: Microsoft® x86 compatible processor. RAM: 256 MB Blackmagic Videohub SDK download from Softasm: The safest way to download any file from Softasm.com is to select your OS and either download the integrated Installer, run it or go for the Full Version download. Both methods give you complete control over your software, and you can be 100% certain that you will receive a genuine product, fully functional and ready to be installed. Softasm.com uses a virus-free scaner that guarantees that our files are clean of any form of malware. If you are still not convinced, you can find a 30 day money back guarantee at any time during the purchase

### **System Requirements:**

\* Windows 10 \* OpenGL 4.4 or higher \* CPU: Core i3/i5/i7/K60 \* GPU: AMD R9 290 or newer \* RAM: 4GB recommended Screenshots: Follow us on Twitter Follow us on Facebook Follow us on Instagram

Related links:

[https://midiario.com.mx/upload/files/2022/06/UamLQqD8jJlh3SvtPZF7\\_08\\_c0be2a3af2b39d87094bb2573b1ae4ec\\_file.pdf](https://midiario.com.mx/upload/files/2022/06/UamLQqD8jJlh3SvtPZF7_08_c0be2a3af2b39d87094bb2573b1ae4ec_file.pdf) <https://shanajames.com/wp-content/uploads/2022/06/railquin.pdf> [https://finnababilejo.fi/wp-content/uploads/2022/06/MuVis\\_Crack\\_X64-1.pdf](https://finnababilejo.fi/wp-content/uploads/2022/06/MuVis_Crack_X64-1.pdf) <http://patparryhomes.com/wp-content/uploads/philcybe.pdf> <https://song-signs.com/greksoft-flash-cookie-remover-crack-pc-windows-2022-new/> [https://telebook.app/upload/files/2022/06/PHVYJqVBTWgUBrVWDUnC\\_08\\_c0be2a3af2b39d87094bb2573b1ae4ec\\_file.pdf](https://telebook.app/upload/files/2022/06/PHVYJqVBTWgUBrVWDUnC_08_c0be2a3af2b39d87094bb2573b1ae4ec_file.pdf) <http://diamondtoolusa.com/?p=3961> <http://eventaka.com/?p=2491> <https://hotelheckkaten.de/2022/06/08/bluhell-firewall-crack-free-x64-2022/> [https://delcohempco.com/wp-content/uploads/2022/06/Zoom\\_for\\_Google\\_Chrome.pdf](https://delcohempco.com/wp-content/uploads/2022/06/Zoom_for_Google_Chrome.pdf) [http://formeetsante.fr/wp-content/uploads/Download\\_Accelerator.pdf](http://formeetsante.fr/wp-content/uploads/Download_Accelerator.pdf) <https://www.herbariovaa.org/checklists/checklist.php?clid=21517> <https://naszaholandia.nl/advert/my-movies-collection-crack-free-for-windows-2022-2/> <https://sitandbreaktheice.org/sublime-text-incl-product-key-download-latest/> <https://pteridoportal.org/portal/checklists/checklist.php?clid=9584> [https://myfairytale.blog/wp-content/uploads/2022/06/Bold\\_LED\\_Board7\\_\\_Crack\\_\\_Serial\\_Number\\_Full\\_Torrent.pdf](https://myfairytale.blog/wp-content/uploads/2022/06/Bold_LED_Board7__Crack__Serial_Number_Full_Torrent.pdf) <http://texvasa.com/?p=1799> <https://ikotasc.com/wp-content/uploads/2022/06/martyul.pdf> [http://bookmarkwebs.com/upload/files/2022/06/bo6xiBI9MfI1tB3UPuT5\\_08\\_c0be2a3af2b39d87094bb2573b1ae4ec\\_file.pdf](http://bookmarkwebs.com/upload/files/2022/06/bo6xiBI9MfI1tB3UPuT5_08_c0be2a3af2b39d87094bb2573b1ae4ec_file.pdf) <http://www.ossmediterraneo.com/?p=4999>